# The Regression Tool

#### Yona Rubinstein

July 2016

Yona Rubinstein (LSE) **[The Regression Tool](#page-34-0)** 07/16 1/35

す日→ -41

<span id="page-0-0"></span>

- Regression analysis is one of the most commonly used statistical techniques in social and behavioral sciences.
- Its main objective is to explore the relationship between a **dependent** variable and one or more **independent** variables.
- Regression analysis establishes a *correlation* between phenomena.
- In most cases regression is used with *observational data*.
- Therefore, regression estimates may or may not have a causal interpretation. And as the saying goes, correlation is not causation.
- **•** Setting aside the **causality problem** for the moment, we start with the mechanical properties of regression analysis.
- Focus on the concepts and NOT on the formulations!!

- There are universal features of the *Population Regression* (and its sample analog) and not with a researcher's interpretation of his output,
- Specifically:
	- The connection between the Population Regression Function (PRF) and the Conditional Expectation Function (CEF);
	- $\bullet$  Why estimates / regression coefficients change as covariates are added or removed from the regression model;
	- The link between regression and other "control" strategies;
	- The sampling distribution of regression estimates.
- In this note we'll focus on the first two questions.

## The Conditional Expectation Function

- The connection between schooling, type of a job, cognitive abilities (IQ), family backgrounds and average earnings has considerable predictive power, in spite of the enormous variation in individual circumstances.
- Of course, the fact that more educated people earn more than less educated people *does not mean* that schooling causes earnings to increase.
- The question of whether the earnings-schooling or earninigs-job or earninigs-IQ relationships are *causal* is of major importance, of course!
- Yet, even without resolving that it's clear that education, family backgrounds etc., IQ, occupation and industry predict earnings in a narrow statistical sense.
- <span id="page-3-0"></span>• This predictive power is summarized by the Conditional Expectation Function (hereafter, CEF).

# CEF Definition

- The CEF for a dependent variable  $Y_i$  given a vector of covariates  $X_i$ is the population average of  $Y_i$  with  $X_i$  held fixed.
- The *population average* can be thought of as the mean in an infinitely large sample, or the average in a completely enumerated finite population.
- **o** The CFF is written as:

$$
E[Y_i \mid X_i].
$$

- The CEF is a function of  $X_i$ .
- Sometimes we might work with a particular value of  $X_{\mathnormal{i}},$  for example the mean wages of MBA students:

$$
E[WAGES_i | EUCATION_i = MBA]
$$

• In our previous examples we examine the gap in mean log hourly wages between sectors (finance; others):

<span id="page-4-0"></span>
$$
E[Y_i | F_i = 1] - E[Y_i | F_i = 0]
$$

[w](#page-5-0)h[er](#page-34-0)e  $F_i$  $F_i$  is a binary (zero-one) variable that eq[ual](#page-3-0)s [1](#page-5-0) [i](#page-3-0)[f](#page-4-0) w[ork](#page-0-0)er  $i$  [is](#page-34-0)  $\Omega$ employed in the Önancial sector and of the Conancial sector and 0 if not the Conancial Sector and 07/16 15 / 35 and 07/16 15 and 07/16 15 and 07/16 15 and 07/16 15 and 07/16 15 and 07/16 15 and 07/16 15 and 07/16 15 and 07

- **Expectation** is a *population* concept.
- In practice, data usually come in the form of *samples* and rarely consist of an entire population. We therefore use samples to make inferences about the population.
- For example, the sample CEF is used to learn about the *population* CEF.
- We postpone a discussion of the formal inference step taking us from sample to population.
- **o** Let's move to the data.
- Figure 1, taken from Rubinstein and Weiss (2008) shows white males, mean weekly wages (in logs) by education and experience for full-time full-year workers (52 weeks), using the CPS, March supplement for the years  $1964-2002$ .

<span id="page-5-0"></span>K □ ▶ K @ ▶ K ミ ▶ K ミ

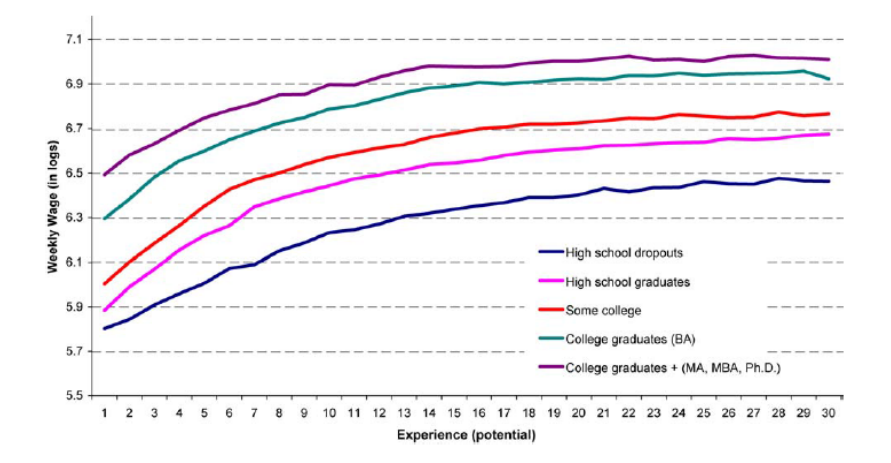

活

 $299$ 

イロト イ部 トイヨ トイヨト

- These wage profiles have the general shape found in previous studies.
- The CEF in the figure above captures the fact that despite the large variation in person specific circumstances - average wages are well ranked by educational attainments.
- People with more schooling generally earn more, on average for any level of potential experience.
- Mean wages increase rapidly (by approximately 80 percent) over the first 10 to 15 years of a career. As careers progress, we find little change in mean wages.
- The average earnings gain associated with a year of schooling is typically about 8 percent.

<span id="page-7-0"></span>4 0 8

#### The Decomposition Property

**•** Perhaps the most important **property** of the CEF is the decomposition property. That is, any random variable  $Y_i$  can be expressed as:

 $Y_i = E[Y_i | X_i] + e_i.$ 

- The term  $\varepsilon_i$  is subject's  $i$  deviation from the population mean, conditional on her X.
- The conditional expectation theorem means that:
	- $\varepsilon_i$  is mean-independent of  $X_i$ , i.e.,  $E\left[\varepsilon_j \mid X_i\right] = 0$  and that,
	- $\varepsilon_{i}$  is uncorrelated with any function of  $X_{i}$ .
- $\bullet$  This theorem says that any random variable  $Y_i$  can be decomposed into (i) a piece that's "explained by  $X_i$ ", i.e., the CEF, and (ii) a "left over" which is *orthogonal* to (i.e., uncorrelated with) any function of  $X_i$ .
- The CEF is a good summary of the relationship between  $Y_i$  and  $X_i$ for a number of reasons. First, and foremost, we are used to thinking of averages as providing a representative va[lu](#page-7-0)e [f](#page-9-0)[or](#page-7-0) [a](#page-8-0)[ran](#page-0-0)[do](#page-34-0)[m](#page-0-0) [v](#page-34-0)[ari](#page-0-0)[abl](#page-34-0)e.

Yona Rubinstein (LSE) [The Regression Tool](#page-0-0) 07/16 9/35

<span id="page-8-0"></span>

### Fitting the Data

- More formally, the  $\mathsf{CEF}$  is the "<u>best</u>" predictor of  $Y_i$  given  $X_i$  in the sense that it provides the "best" fit to the data. The CEF does that by solving a Minimum Mean Squared Error (MMSE) prediction problem.
- Let  $m\left(X_{i}\right)$  be any function of  $X_{i}$ . For example  $b_{0}+b_{X}X_{i}$ .
- The CEF minimizes the Mean Square Error of the prediction of Y given  $X$ . In that case the CEF solves:

$$
E[Y_i | X_i] = \arg\min \left[ E(Y_i - m(X_i))^2 \right]
$$
 (1)

An example: consider the following linear function:

<span id="page-9-0"></span>
$$
m\left(X_i\right)=b_0+b_XX_i
$$

• In this particular case the CEF solves:

$$
E[Y_i | X_i] = \arg\min\left[\left(Y_i - b_0 - b_X X_i\right)^2\right]
$$
 (2)

 $\bullet$  $\bullet$  $\bullet$  We minimize the MSE by the choosing  $b_0$  [an](#page-8-0)d  $b_X$  $b_X$ [.](#page-9-0)

# The ANOVA Property: The Between and within Groups Variation

- Last but not least, a property of the CEF, closely related to both the CEF decomposition and prediction properties, is the Analysis-of-Variance (ANOVA) theorem.
- The variance of  $Y_i$  can be decomposed to (i) the variances of the CEF, that is  $E[Y_i | X_i]$  and (ii) the variance of the "left over"  $\varepsilon_i$ .
- The variance of  $\boldsymbol{Y_i},$  that is  $\boldsymbol{V}\left(\boldsymbol{Y_i}\right)$ , equals to:

$$
V(Y_i) = V(E[Y_i | X_i]) + V(\varepsilon_i).
$$
 (3)

- The first term in the right hand side is variance of the predicted value of  $\boldsymbol{Y}_i$  conditional on  $X_i$ . This reflects, for example, differences in mean earnings between workers with different levels of education.
- The second term reflects, for example, the variation in earnings among workers with the same level of scho[oli](#page-9-0)n[g.](#page-11-0)

Yona Rubinstein (LSE) **[The Regression Tool](#page-0-0) CONFING 11** / 35

<span id="page-10-0"></span>

# The Population Regression Function (PRF)

- A popular prediction of the population conditional means is the Population Regression Function.
- The Population Regression Function portraits the linear relationship between the  $Y$  and  $X$  in the population.
- **Illustrated in the simple bivariate case where the regression vector** includes only the single regressor,  $X$ , and a constant:

$$
Y_i = b_0 + b_X X + \varepsilon_i. \tag{4}
$$

• The parameters  $b_0$  and  $b_X$  are the *constant* and the *slope* of the linear function respectively.

<span id="page-11-0"></span>つひひ

- The parameters  $b_0$  and  $b<sub>X</sub>$  are the constant and the slope of the linear function respectively.
- These parameters ( $b_0$  and  $b_X$ ) provide the *best fitting line* generated by minimizing expected squared errors, that is:

<span id="page-12-0"></span>
$$
(b_0, b_X) = \arg\min \left[ E (Y_i - b_0 - b_X X_i)^2 \right].
$$
 (5)

- The  $b's$  that minimize  $(5)$  $(5)$  $(5)$  are known as the  ${\bf O}$ rdinary  ${\bf L}$ east  ${\bf S}$ quares, OLS, estimators.
- We dnote those by  $b_0^{OLS}$  and  $b_X^{OLS}$ .

# The PRF (cont.)

- $\bullet$  The parameters of the Population Regression Function decompose  $Y_i$ into two components:
- First, the average  $Y$  conditional on subject's  $X_i$ , that is  $b_0 + b_X X_i$ .
- $S$ econd, a "left over term"  $\varepsilon_{i}$ . This term is also known as the "error term". The error term is zero mean. The error term is also orthogonal / uncorrelated to  $X$ .
- **Employed with the above the Population Regression Function exhibits** the following linear form:

$$
Y_i = b_0 + b_X X_i + \varepsilon_i. \tag{6}
$$

• Note that  $b_X$  does not provide the causal impact of X on Y.

- The *PRF* is tightly linked to the *CEF*.
- $\bullet$  In the case that the *conditional expectation function* of Y is a linear function of  $X$  then the PRF is also the CFF.
- Specifically, assuming that the CEF exhibits the following linear form:

$$
E[Y_i | X_i] = b_0 + b_X X_i, \qquad (7)
$$

then the PRF equals to the CEF.

• We fit the data by solving:

$$
\begin{array}{rcl} \left(b_0^{OLS}, b_X^{OLS}\right) & = & \arg\min E\left(Y_i - E\left[Y_i \mid X_i\right]\right)^2 \\ & = & \arg\min \left[E\left(Y_i - b_0 - b_X X_i\right)^2\right]. \end{array} \tag{8}
$$

#### The PRF and the CEF (cont.)

Note that the term in  $(\cdot)$  is the residual  $\varepsilon_i$ :

$$
\varepsilon_i = Y_i - b_0 - b_X X_i = Y_i - E[Y_i | X_i]
$$

• Therefore we implicitly look for  $(b_0, b_X)$  that minimize the variance of the residual:

$$
\begin{array}{rcl} \left(b_0^{OLS}, b_X^{OLS}\right) & = & \arg\min E\left(Y_i - E\left[Y_i \mid X_i\right]\right)^2 \\ & = & \arg\min \left[E\left(\varepsilon_i\right)^2\right] = \arg\min \left[\text{var}\left(\varepsilon_i\right)\right]. \end{array} \tag{9}
$$

Where:

$$
var\left(\varepsilon_{i}\right)=\sigma_{\varepsilon}^{2}=E\left(\varepsilon_{i}\right)^{2}.\tag{10}
$$

#### The Key Properties of the Population Regression Function

- The PRF provides the **BEST** prediction of Y as a linear function of X.
- The First Order Conditions imply that:

$$
E(\varepsilon_i) = 0,
$$
  
 
$$
Cov(\varepsilon_i, X_i) = 0.
$$

- **•** Therefore, by construction, the left-over term, the residual  $(\varepsilon_i)$ , is zero mean and uncorrelated with X.
- Let's use these properties to recover the bs.

#### Recovering the Population Regression Parameters

The covariance between  $\left\vert Y_{i}\right\rangle$  and  $X_{i}$ , in the simple bivariate case where the regression, equals to:

$$
Cov(Y_i, X_i) = Cov((b_0 + b_X X_i + \varepsilon_i), X_i)
$$

 $\bullet$  Since  $X_i$  and  $\varepsilon_i$  are **uncorrelated by construction** then the covariance between  $Y_i$  and  $X_i$  equals to:

$$
Cov(Y_i, X_i) = b_X Var(X_i)
$$

Therefore  $\beta_{\chi}$  equals to:

$$
b_X^{OLS} = \frac{Cov(Y_i, X_i)}{Var(X_i)}
$$
(11)

Using the zero mean property we receive that  $\beta_0$  equals to:

$$
b_0^{OLS} = \bar{Y} - b_X \bar{X}.
$$
 (12)

### Regression Coefficients as Conditional Means:

• Consider the lot hourly wages of workers in the financial sector and others sectors. Let's assume that the log hourly wage exhibits the following form:

$$
Y_i = b_0 + b_F F_i + \varepsilon_i, \qquad (13)
$$

- $Y_i$  is the log hourly wage of worker i and
- $\mathcal{F}_i$  is an indicator that equals 1 if person  $i$  works in the financial sector and 0 otherwise.
- What are the OLS regression coefficients  $b_0$  and  $b_F$ ?
- We already know that

<span id="page-18-1"></span>
$$
b_{F}^{OLS} = \frac{Cov(Y_i, F_i)}{Var(F_i)}
$$
(14)

• What is the variance of  $F_i$ ? The variance of a binary variable is:

$$
Var(F_i) = \bar{F} \cdot (1 - \bar{F}), \qquad (15)
$$

where  $\bar{F} = E (F_i)$  is the probability of a random workers to be working in the financial sector.

Yona Rubinstein (LSE) The Regression Tool 07/16 19 / 35

<span id="page-18-0"></span>

Regression Coefficients as Conditional Means (cont.):

• We already know that

$$
b_F^{OLS} = \frac{Cov(Y_i, F_i)}{Var(F_i)}
$$
(17)

• What is the variance of  $F_i$ ? The variance of a binary variable is:

$$
Var(F_i) = \bar{F} \cdot (1 - \bar{F}), \qquad (18)
$$

where  $\bar{F} = E(F_i)$  is the probability of a random workers to be working in the financial sector.

What is the covariance of a binary and continuos variable? The covariance is:

$$
Cov(Y_i, F_i) = E(Y_i \cdot F_i) - E(Y_i) \cdot E(F_i).
$$
 (19)

つひい

• The covariance of a binary variable  $(F_i)$  and a continuous variable  $(Y_i)$  equals to:

<span id="page-20-0"></span>
$$
Cov(Y_i, F_i) = \bar{F} \cdot Y_1 - [\bar{F} \cdot Y_1 + (1 - \bar{F}) \cdot Y_0] \cdot \bar{F}.
$$
 (20)

• 
$$
Y_0 = E(Y_i|F_i = 0)
$$
  
\n•  $Y_1 = E(Y_i|F_i = 1)$ 

• By substituting ([15](#page-18-0)) and ([20](#page-20-0)) into ([14](#page-18-1)) we obtain that the OLS estimator for  $b^{OLS}_{\digamma}$ , equals to the gap in mean outcome between groups:

$$
b_{F}^{OLS} = \frac{\bar{F} \cdot (1 - \bar{F}) \cdot (Y_1 - Y_0)}{\bar{F} \cdot (1 - \bar{F})} = Y_1 - Y_0 \tag{21}
$$

What about the "constant"  $b_0^{OLS}$ ? The constant equals to:

$$
b_0^{OLS} = \bar{F}Y_1 + (1 - \bar{F})Y_0 - (Y_1 - Y_0)\bar{F}
$$
  
=  $\bar{F}Y_1 + Y_0 - \bar{F}Y_0 - \bar{F}Y_1 + \bar{F}Y_0 = Y_0.$  (22)

Hence, the  $\sf OLS$  estimator for  $b_0$ ,  $b_0^{OLS}$ , equals to mean outcome of the benchmark group.

**• The Regression Function in the multivariate case, i.e., with more than** one non-constant regressor, is:

$$
Y_i = b_0 + b_{X_1}X_{1i} + b_{X_2}X_{2i} + ... + b_{X_K}X_{Ki} + \varepsilon_i,
$$
 (23)

where  $X_1$  to  $X_K$  is a vector of K explanatory variables.

- The coefficient  $b_{X_1}$  is the bivariate slope coefficient for the corresponding regressor, after "partialling out" all the other variables in the model.
- What does it mean?
- Naturally  $X_1$  might be correlated with other explanatory variables  $(X_2...X_K)$ .

# The Multivariate Regression (cont.)

Therefore, let's decompose  $\mathcal{X}_{1i}$  into two main components: (i) the part that is correlated with all other explanatory variables ;(ii) a residual that is not correlated by construction with all other variables  $\left(\tilde{X}_{1 i}\right)$ :

$$
X_{1i} = \underbrace{a_0 + a_{X_2}X_{2i} + \dots + a_{X_K}X_{Ki}}_{\text{up}}
$$
 + 
$$
\underbrace{X_{1i}}_{\text{up}}
$$
  
+\n
$$
\underbrace{X_{1i}}_{\text{up}}
$$
  
+\n
$$
\underbrace{X_{1i}}_{\text{up}}
$$
  
+\n
$$
\underbrace{X_{1i}}_{\text{up}}
$$

• In general the coefficient  $b_{X1}$  or any other slope equals to the covariance between  $\,Y_{i}$  and the "residual"  $\tilde{X}_{1i}$  over the variance of  $\tilde{\mathsf{X}}_{1i}$  :

$$
b_{X1} = \frac{Cov(Y_i, \tilde{X}_{1i})}{Var(\tilde{X}_{1i})}.
$$
 (24)

 $\bullet$  A particular case is when  $X_1$  is the only explanatory variable. In that case  $\tilde X_{1i}=X_{1i}.$  $\Omega$ 

### Estimating the PRF for Finance in a Wage Equation

- Use the NLSY79 data found in Moodle "MG4A4\_NLSY79\_2555.dta".
- Consider the following PRF:

$$
Y_{it} = b_0 + b_{F} F_{it} + b_{S} S_{it} + b_{A} A_{i} + b_{E1} E X P_{it} + b_{E2} E X P_{it}^{2} + \varepsilon_{it}.
$$
 (25)

- Where:
	- $Y_{it}$  = the log hourly wage in year t (Wt)
	- $\bullet$   $F_{it}$  = a binary indicator that equals to 1 if person *i* works in finance in year t (FINANCE).
	- $S_{it}$  = years of schooling completed by person *i* (MAXsclyrs);
	- $A_i = AFQT$  score (percentile) of person *i* (afgt06);
	- $\bullet$  *EXP<sub>it</sub>* = potential labor market experience (exp1) ;
	- $\textit{EXP}^2_{it} =$  potential labor market experience square (exp2).

つへへ

#### An Example using the NLSY79.

- **o** Let's estimate two models:
- **a** The first model:

$$
Y_{it} = a_0 + a_{F} F_{it} + \varepsilon_{it}.
$$
 (26)

**•** The second model:

$$
Y_{it} = b_0 + b_r F_{it} + b_s S_{it} + b_A A F Q T_i + b_{E1} E X P_{it} + b_{E2} E X P_{it}^2 + \varepsilon_{it}.
$$
\n(27)

- Note that  $\varepsilon_{it}$  in the first and the second equations are not necessarily identical.
- The corresponding STATA codes are:

reg \_Wit \_FINANCEit reg Wit FINANCEit Sit AFQTi EXP1it EXP2it

What is the difference between  $a_{_F}$  and  $b_{_F}$ ? Estimates are found in the next page.

<span id="page-25-0"></span> $QQ$ 

#### BEFORE WE RUN A REGRESSION DES AND SUM THE DATA

• Use the 'des' command

> id year \_SEXi \_RACEi \_SEXi \_AFQTi \_Sit \_EXP1it \_EXP2it > FINANCEit TYPEWRKRit FTFYit HRSWRKit WAGERit HWRit Wit ;

<span id="page-26-0"></span>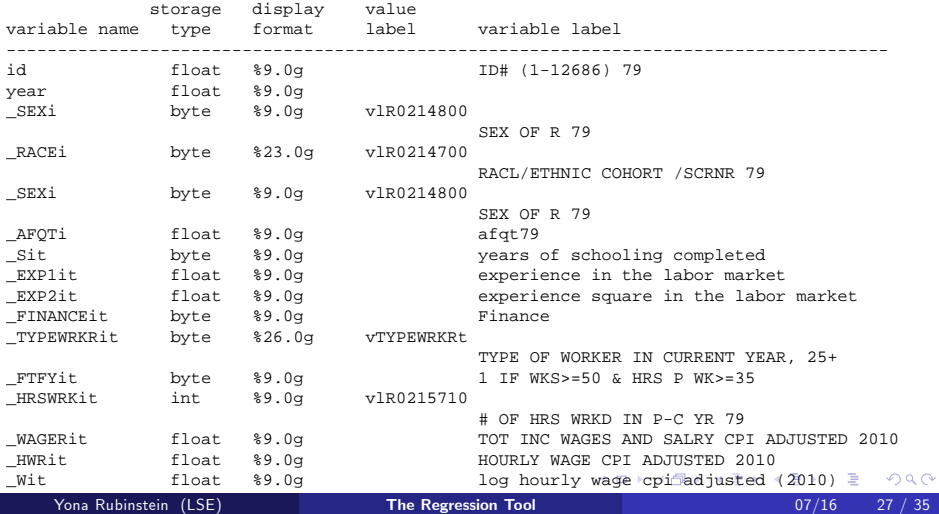

#### BEFORE WE RUN A REGRESSION DES AND SUM THE DATA

• Use the 'sum' command

> sum

> id year \_SEXi \_RACEi \_SEXi \_AFQTi \_Sit \_EXP1it \_EXP2it > FINANCEIt TYPEWRKRit FTFYit HRSWRKit WAGERit HWRit Wit ;

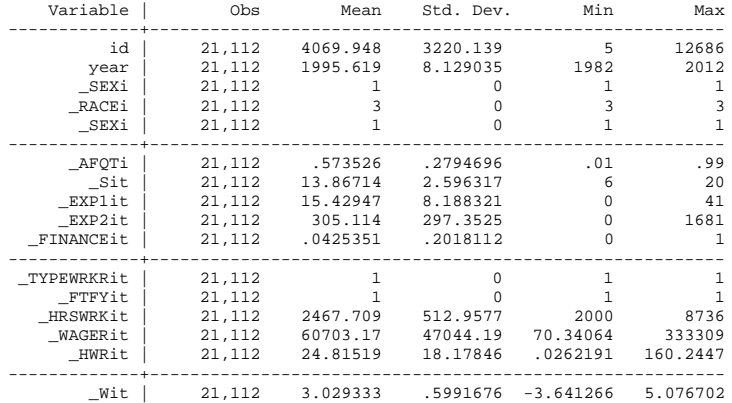

Yona Rubinstein (LSE) [The Regression Tool](#page-0-0) 07/16 28 / 35

 $\equiv$ 

<span id="page-27-0"></span> $\Omega$ 

イロト イ押 トイヨ トイヨ トー

#### Estimate the Regression Model using OLS

> req Wit FINANCEit, robust ;

Linear regression

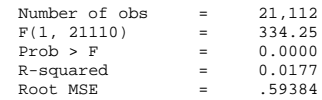

<span id="page-28-0"></span> $\Omega$ 

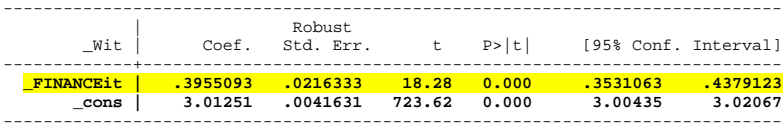

. estimates store OLS1, title((CRUDE));

. reg Wit FINANCEit AFOTi Sit EXPlit EXP2it, robust ;

Linear regression  $\blacksquare$  Number of obs = 21,112  $F(5, 21106) = 1309.51$ <br>Prob > F = 0.0000  $=$  0.0000<br>= 0.2807 R-squared Root MSE = .50822 ------------------------------------------------------------------------------ |<br>| Robust | Robust<br>| Coef. Std Eri Coef. Std. Err. t P>|t| [95% Conf. Interval] -------------+---------------------------------------------------------------- **\_FINANCEit | .1951821 .0178065 10.96 0.000 .1602801 .2300842**  $\texttt{AFOTi}$  | .4582582 .016138 28.40 0.000 [.42](#page-27-0)6[626](#page-29-0)[6](#page-27-0)[.48](#page-0-0)[988](#page-34-0)[98](#page-0-0) . G. Yona Rubinstein (LSE) **[The Regression Tool](#page-0-0) The Regression Tool** 07/16 29 / 35 The Regression Tool

#### Report the Regression Coefficients

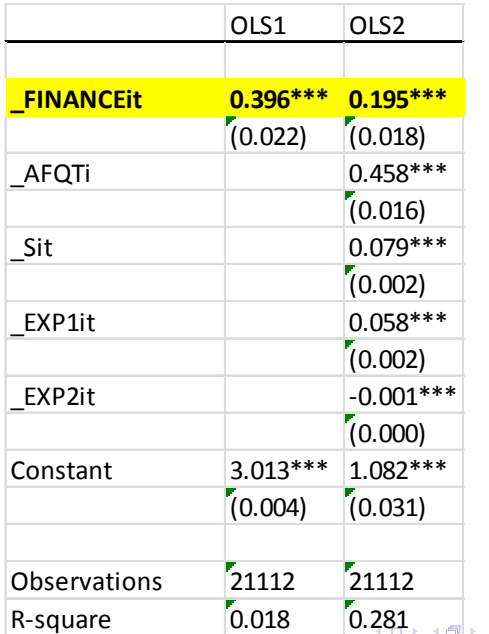

Yona Rubinstein (LSE) [The Regression Tool](#page-0-0) 07/16 30 / 35

<span id="page-29-0"></span>≃

```
The STATA code for the table above.
```

```
reg Wit FINANCEit, robust ;
estimates store OLS1, title((CRUDE));
reg Wit FINANCEit AFQTi Sit EXP1it EXP2it, robust ;
estimates store OLS2, title((RESID1));
estout OLS1 OLS2 using "$RESULTS/MG4A4 REGRESSION TOOL
NLSY79.txt",
replace keep
(_cons _FINANCEit _AFQTi _Sit _EXP1it _EXP2it)
cells(b(star fmt(3)) se(par fmt (3)))
varlabels(_cons Constant)
stats(N r2 , fmt(0 3 0) labels(Observations R-square))
starlevels(* 0.10 ** 0.05 *** 0.01)
prehead("Table 434" "REGRESSION TOOL")
posthead("")
prefoot("")
postfoot(""
"Notes."
"TBA"
```
#### Full vs. Partial Relationship: an Example

- Now let's estimate the following two equations:
- **1** First let's regress FINANCE on all other explanatory variables / Right Hand Side (RHS) variables:

$$
F_{it} = d_0 + d_s S_{it} + d_A A_i + d_{E1} EXP_{it} + d_{E2} EXP_{it}^2 + \tilde{F}_{it}.
$$
 (28)

 $\bullet$  Second, using the  $\mathsf{estimated}\,$  residual  $\tilde{\mathcal{F}}_{it}$  estimate the following equation:

<span id="page-31-0"></span>
$$
Y_{it} = c_0 + c_{F} \tilde{F}_{it} + \varepsilon_{it}.
$$
 (29)

- The corresponding STATA codes and results are found in the next page.
- Note that according the regression coefficient  $c<sub>F</sub>$  measures the partial relationship between log hourly wages and workers' industry (finance) conditional on years of school completed, AFQT scores and potential experience in the population sample the PRF Explain (to yourself) the exercise.  $\Omega$

#### Does it Work? If so, what do we learn from that?

#### **> reg \_FINANCEit \_AFQTi \_Sit \_EXP1it \_EXP2it, robust ;**

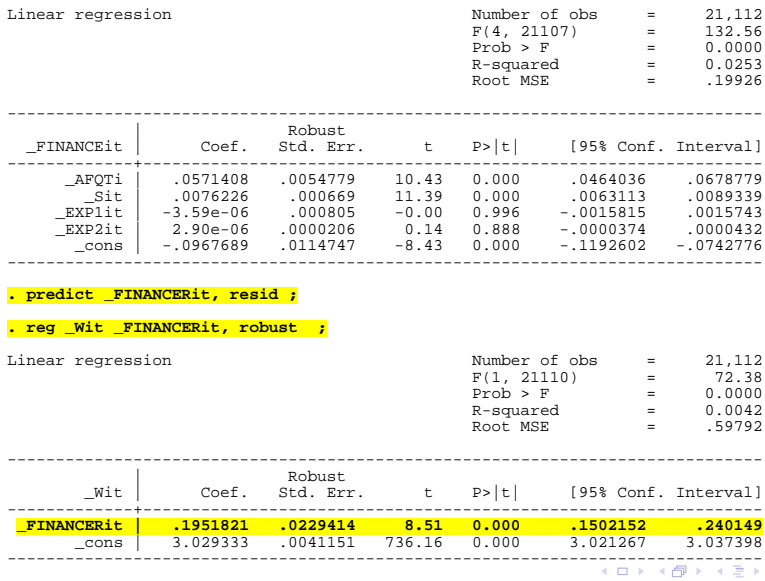

Yona Rubinstein (LSE) **[The Regression Tool](#page-0-0)** 07/16 33 / 35

<span id="page-32-0"></span>画

メ 重っ

#### Regression Coefficients and Treatment Effects

- The note above shows that the OLS regression provides the best linear approximation to the **CEF**.
- This tool, however, **does not** *necessarily* help us reaching our deeper goal – estimating the causal impact of X on Y.
- $\bullet$  In our leading example the finance wage premium the regression coefficient on finance provides the crude (or the residual) estimated gap in mean log hourly wages between those who work in the financial industry  $(F<sub>i</sub> = 1)$  and others  $(F<sub>i</sub> = 0)$ .
- **•** The univariate OLS estimates the gap in mean crude log hourly wages.
- When we estimate the following equation:

<span id="page-33-0"></span>
$$
Y_{it} = a_0 + a_{F} F_{it} + \varepsilon_{it}, \qquad (30)
$$

we estimate the following parameter:

$$
a_{F}^{OLS} = Y_1 - Y_0 = E[Y_{it} | F_{it} = 1] - E[Y_{it} | F_{it} = 0]
$$
 (31)

#### Regression and Treatment Effects (cont.)

- The multivariate OLS estimates the gap in mean residual log hourly wages.
- When we estimate the following equation:

$$
Y_{it} = b_0 + b_r F_{it} + b_s S_{it} + b_A A F Q T_i + b_{E1} E X P_{it} + b_{E2} E X P_{it}^2 + \varepsilon_{it}.
$$
\n(32)

we estimate the following parameter:

$$
b_F^{OLS} = Y_{1,X} - Y_{0,X} = E[Y_{it} | X_{it}, F_{it} = 1] - E[Y_{it} | X_{it}, F_{it} = 0]
$$
\n(33)

where  $Y_R$  stands for the residualized Y.

- Question: when can we think of a regression coefficient as approximating the causal effect that can be revealed in an ideal experiment?
- See next lectures to learn more about this [key](#page-33-0) [q](#page-34-0)[u](#page-33-0)[esti](#page-34-0)[on](#page-0-0)[.](#page-34-0)

<span id="page-34-0"></span>